学習履歴申請では、講習会を受講した証拠となる受講証明書等を①、②のいづれかの方法で連合 会へ送付する必要があります。

- $|0\rangle$  学習履歴申請時にPDFファイルへ変換した受講証明書等を添付する。
- |② 受講証明書等を添付せずに学習履歴申請を行い、申請後の「受付通知メール」記載の受付番号 を受講証明書等に記載して連合会へFAXする。

以下は、ログイン後「1. 学習プログラム・学習履歴の申請[D2-1]」からの主要部分の説明です。

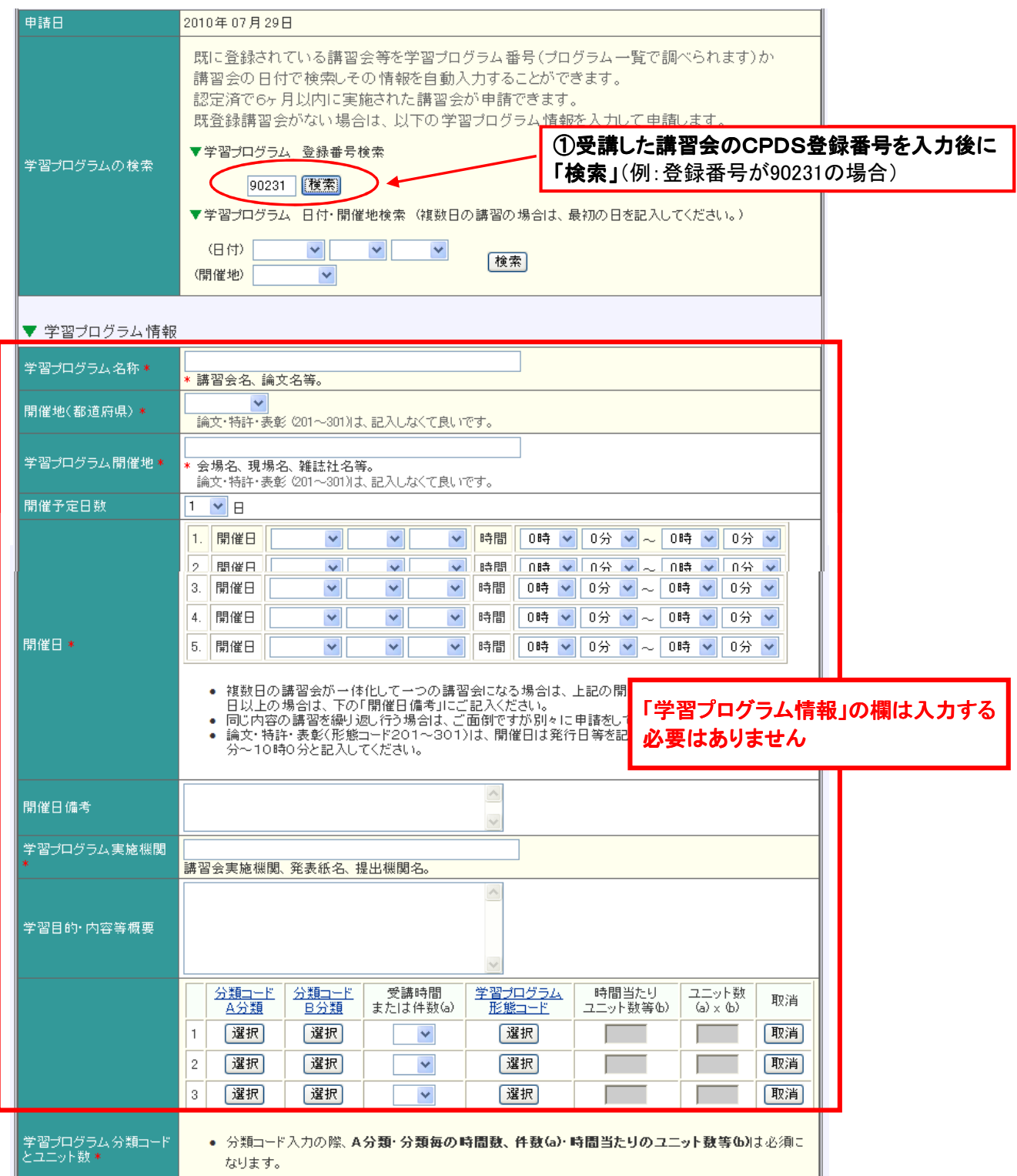

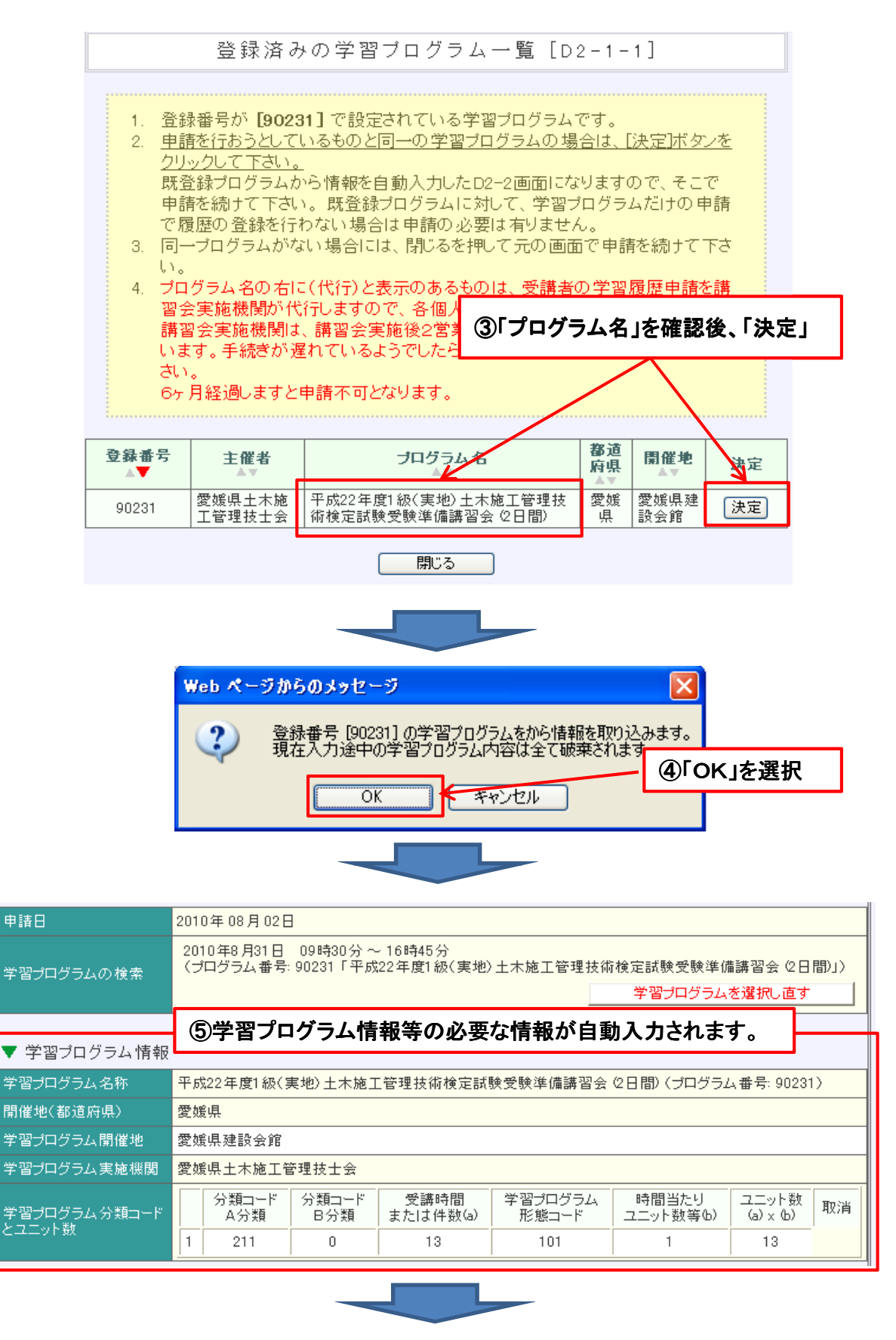

## 最後に内容を確認後、申請を行ってください。

※申請後「受付通知メール」が届きますので、必ず内容の確認を行ってください。